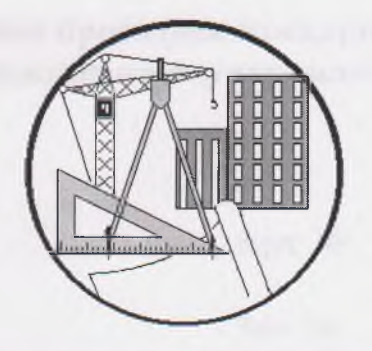

Сурхандарьинское областное ведущее проектное предприятие по жилищно-промышленному и водохозяйственному строительству «Уйжойсаноатсувкурилиш»

# **РАБОЧИЙ ПРОЕКТ**

# ТЕРМИЗ ДАВЛАТ УНИВЕРСИТЕТИНИ ІТ ЛОКАЛЬ ТИЗИМИ БИЛАН ТАЪМИНЛАШ

(локально ресурсные ведомости)

# Книга №1

Термез 2022 ГОД.

### **Частное проектное предприятие «Уйжойсаноатсувкурилиш»**

**Арх №**

**Зак №**

## РАБОЧИЙ ПРОЕКТ

# **ТЕРМИЗ ДАВЛАТ УНИВЕРСИТЕТИНИ IT ЛОКАЛЬ ТИЗИМИ БИЛАН ТАЪМИНЛАШ**

(Локально-ресурсные ведомости)

**Книга № 1**

**Гл. инженер частной проектн** «У **йжойсаноатсу вку рил иш» Т.АБРАЕВ**

**Г.Термез-2021г.**

### **ОГЛАВЛЕНИЕ**

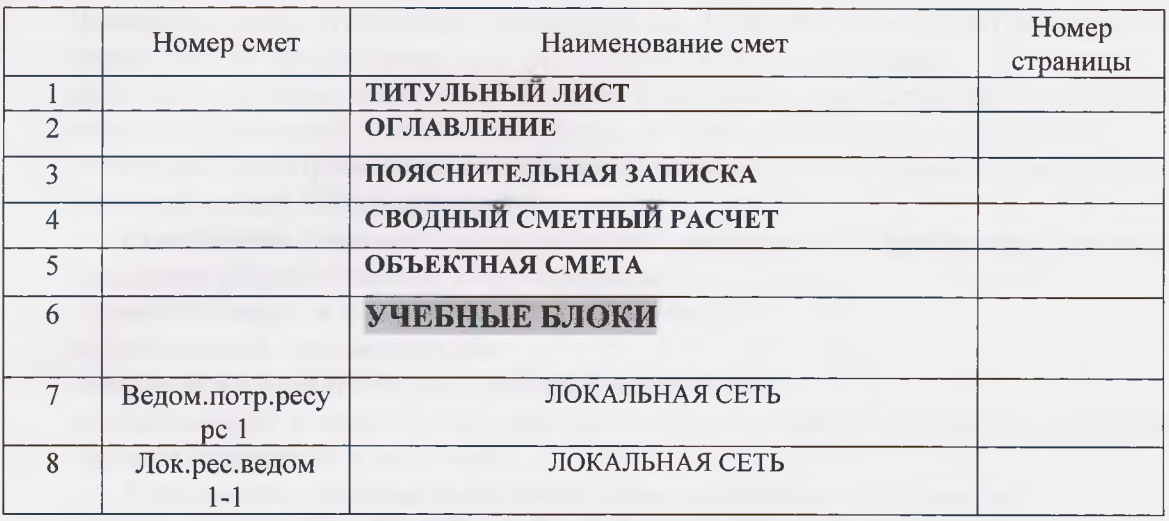

СОСТАВИЛ

 $\eta$ 

ПИЩАЕВА

#### *ПОЯСНИТЕЛЬНАЯ ЗАПИСКА*

*Сметная стоимость строительства объекта определена в соответствии с Постановлением Кабинета Министров от 11.06.2003 года № 261 «О переходе на договорные текущие цены при реализации инвестиционных проектов»,Постановлением Кабинета Министров от 12.05.2004 года №226 «О внесении изменений в некоторые решения Правительства Республики Узбекистан» и Правилами определения стоимости строительства в договорных и текущих ценах ШНК 4.01.16-09.*

*Стоимость строительства объекта определена по «ресурсному методу « на основании разработанной документации :*

*-номенклатуре и количеству оборудования;*

*-нормативной трудоемкости;*

*-затраты на эксплуатацию машин и механизмов;*

*-номенклатуре и количеству строительных материалов, изделий и конструкций ; -прочим затратам и расходам.*

*Стоимость объекта в текущих ценах определена по формуле:*

*С=(Со +См +Сэп* + *Сэм +Сп +Пп +Пз* + *Ср) х Кр*

*Где:*

*Со - затраты на оборудование, мебель и инвентарь;*

*См- затраты на строительные материалы, изделия и конструкции : согласно письма заказчика № пересчет на 14 протокол.*

*Сэп- затраты на основную заработную плату с учетом начислений на социальное страхование в размере 18676,41 сум. и стоимости механизмов согласно задания на проектирование.*

*Сэм- затраты на эксплуатации. Машин и механизмов ; по протоколу выданных заказчиком на объекты инвестиционных программы на 2022 год. № 14 Пп- прочите затраты и расхода подрядчика в размере 17,54 %*

*Пз- прочие затраты и расходы заказчика :5% от итоговой стоимости без НДС Ср-затраты на страхование строительных объектов 0,32%.*

*Кр- коэффициент риска определяемый исходя из прогнозируемого индекса роста цен в строительстве на очередной год.*

*Кр- коэффициент риска ,в связи с непродолжительным сроком строительных работ при определении сметной стоимости -неучитывается.*

*Затраты на оборудование, мебель и инвентарь определяется на основании спецификаций с применением цен предприятий -производителей ( поставщиков) или по данных банка, формируемого на основе мониторинга цен с учетом транспортных и заготовительно-складских расходов отчислений в пенсионный и дорожный фонд, экологический и школьный налог.*

*Затраты на строительные материалы , изделия и конструкции определены на основе фактических показателей согласного сводного ресурсного расчета, разработанного в составе документации с применением средних цен на единицу, сложившихся в данном регионе, по формуле :*

*См=См1+См2+СмЗ+*....*+Смп,*

*Где:*

*См 1,См2,См3,Смп -стоимость отдельных видов строительных материалов и конструкций: Cmh=N хЦср,*

*Где:*

*N - количество отдельного вида строительного материала ( изделия, конструкции ), требуемого для строительства объекта.;*

*Цср- средняя цена на единицу строительного материала (изделия, конструкции).*

*Цены на строительные материалы (изделия, конструкции), определенные в соответствии с законодательными нормами, включают в себя оптовые цены заводов -изготовителей,затраты на тару, транспортные расходы, наценку снабженческо-сбытовых организаций.*

*Транспортные расходы определены 5% от стоимости материалов конструкций, 2% от стоимости оборудования, кабельная продукция 1,2% согласно письма Госстроя №832/1404 от 31.01.2011 года.*

*Затраты на заработную плату определены путем умножения нормативной трудоемкости проекта на текущую стоимость одного человека-часа (в сумах) и на коэффициент, учитывающий размер отчисления на социальное страхование, по формуле: Сэп=Т х Сч х Ксс,* 

*Где;*

*Т- нормативная трудоемкость строительства объекта определяемая в составе документации в чел.-часах;*

*Сч- среднечасовая заработная плата рабочих,исчислена исходя из уровня среднестатистической месячной заработной платы строителей по региону; Ксс-коэффициент учитывающий размер отчислений на социальное страхование =1,12,*

*Исчисление среднечасовой заработной платы произведено по формуле: Сч=3 мс :Ф,*

#### *Где;*

*Змс- среднегодовая заработная плата строителей по региону в расчете на месяц определенная на основе статистических данных за предыдущие 12 месяцев, сумм/месяц.*

*Ф- среднемесячный фонд рабочего времени в часах по данным Министерства труда и социальной защиты населения Республики Узбекистан на 2015 год =168,33 часа.*

*Стоимость затрат на эксплуатацию машин и механизмов при определении стоимости строительства объекта принимаются по текущим ценам по формуле:*

$$
C_{3M}=3M x H np,
$$

*Где;*

*Зм- объем эксплуатации машин и механизмов в часах:*

*Цпр-текущие цены на эксплуатацию машин и механизмов в чач/сумм: Текущие цена на эксплуатацию машин и механизмов определены по данным заказчика.*

*Прочие затраты подрядчика (Пп) состоят из необходимой прибыли,включая обязательные платежи и отчисления,складывающейся исходя из конъюктуры рынка подрядных работ (услуг).*

*Прочие затраты и расходы заказчика (Пз) состоят из затрат на проектноизыскательские работы, экспретизу, проведения конкурсных торгов (тендера),осуществления технического надзора, других расходов, связанных со строительством объекта.*

*Прочие затраты заказчика включаются в договорную стоимость объекта по данным заказчика.*

*Рассчитанная стоимость строительства объекта является рекомендательной. Стоимость объекта «термиз лавлат университетини im-локаль т из им и билан*

*таъминлаш "*

*в текущих ценах определилась в сумме 686430,704 тыс.сум с учетом НДС.*

COCTABUT:

*И.К.ПИЩАЕВА*

#### СТОИМОСТЬ ОБЪЕКТА В ТЕКУЩИХ ЦЕНАХ.

## **ТЕРМИЗ ДАВЛЯТ УНИВЕРСИТЕТИНИ IT ЛОКАЛЬ ТИЗИМИ БИЛАН ТАЪМИНЛАШ**

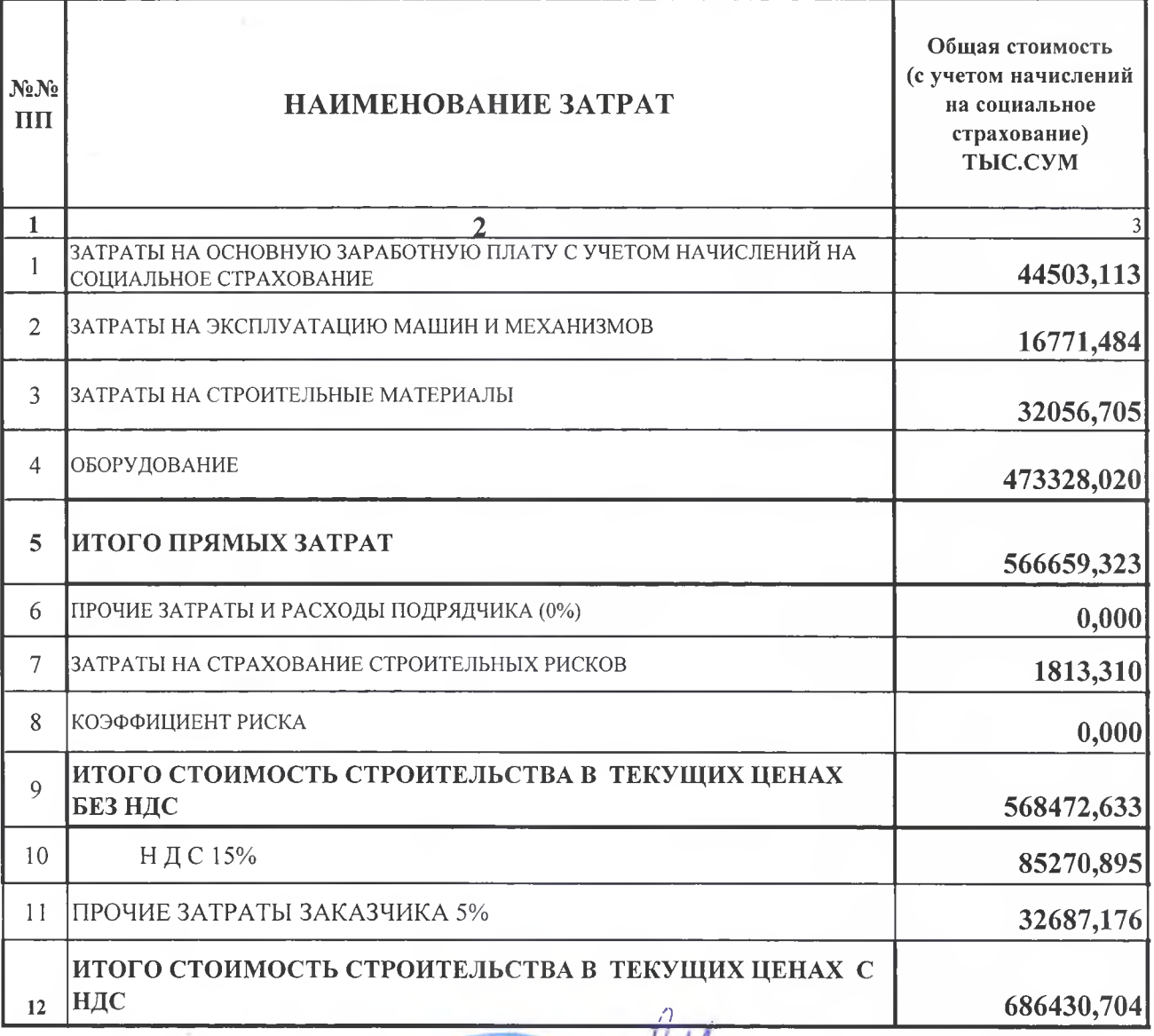

OYIHAVA METALAR

**LOTN** 

ГИП ЧПП "УЙЖОЙСАНОАТСУВКУРИЛИЩ:

Д.ШАМСУДДИНОВ

СОСТАВИЛ:

И. ПИЩАЕВА

#### **ОБЪЕКТНАЯ СМЕТА**

### **ТЕРМИЗ ДАВЛЯТУНИВЕРСИТЕТИНИ IT- КАЛЬ ТИЗИМИ БИЛАН ТАЪМИНЛАШ**

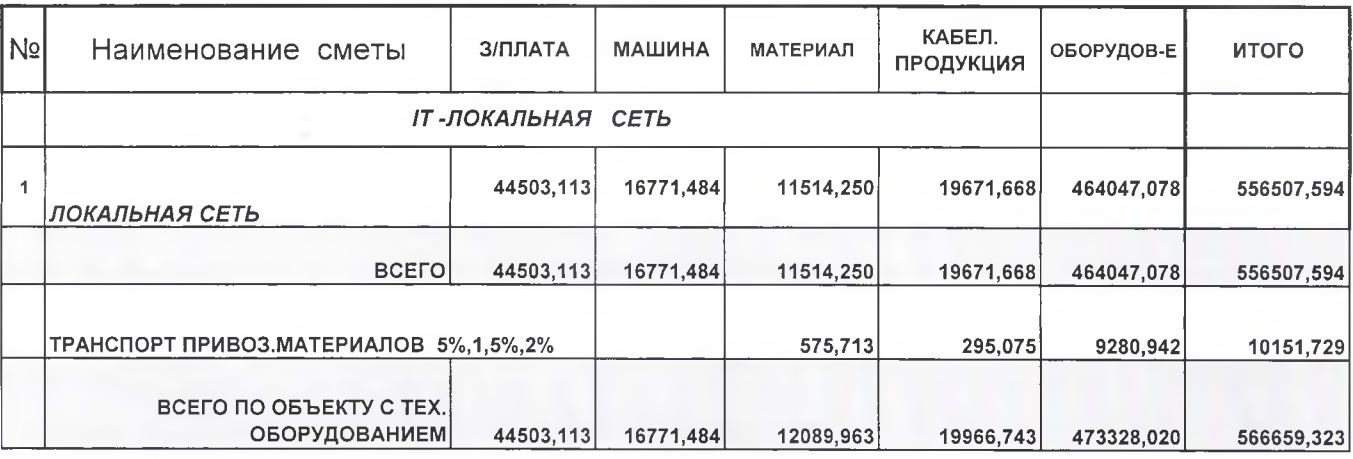

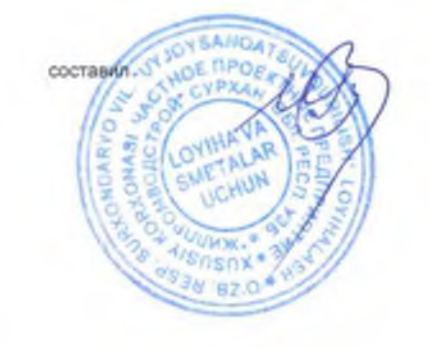

ПИЩАЕВА И.К.

**"ТАСДИҚЛАЙМАН"** Гермиз давлат университети ректори . Марахимов (имзо) 2022й.

# **ТЕРМИЗ ДАВЛАТ УНИВЕРСИТЕТ АХБОРОТ КОММУНИКАЦИЯ ТЕХНОЛОГИЯЛАРИ ИНФРАТУЗИЛМАСИНИ ТАКОМИЛЛАШТИРИШ БЎЙИЧА ХАРИД ҚИЛИШ ҲУЖЖАТИ**

# **ТЕХНИК ТОПШИРИҒИ**

**Термиз 2022 йил**

# ТЕХНИК ТОПШИРИК

## 1. Техник шартлари ва қурилмалар

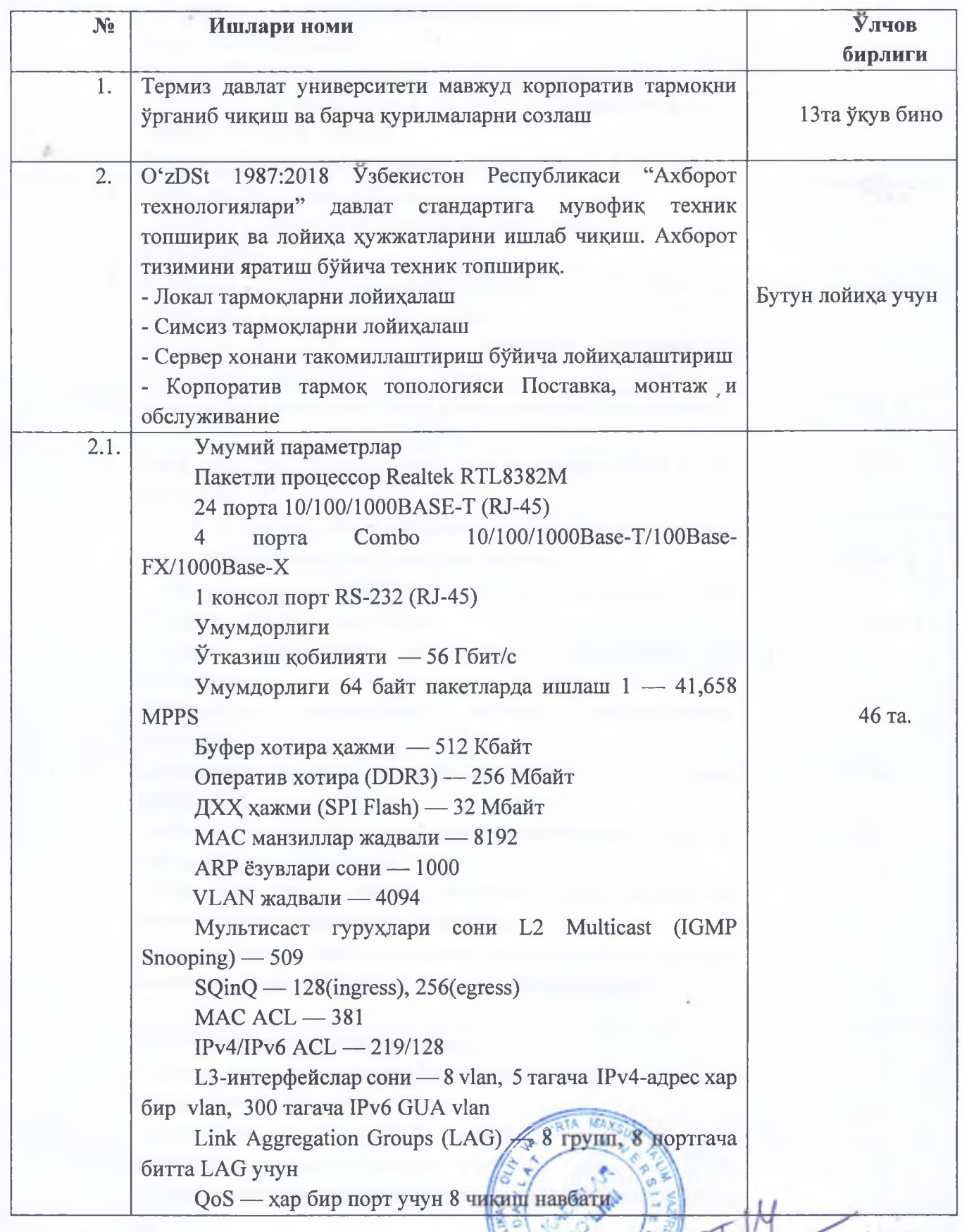

Roberte

**MOLSINGREA** 

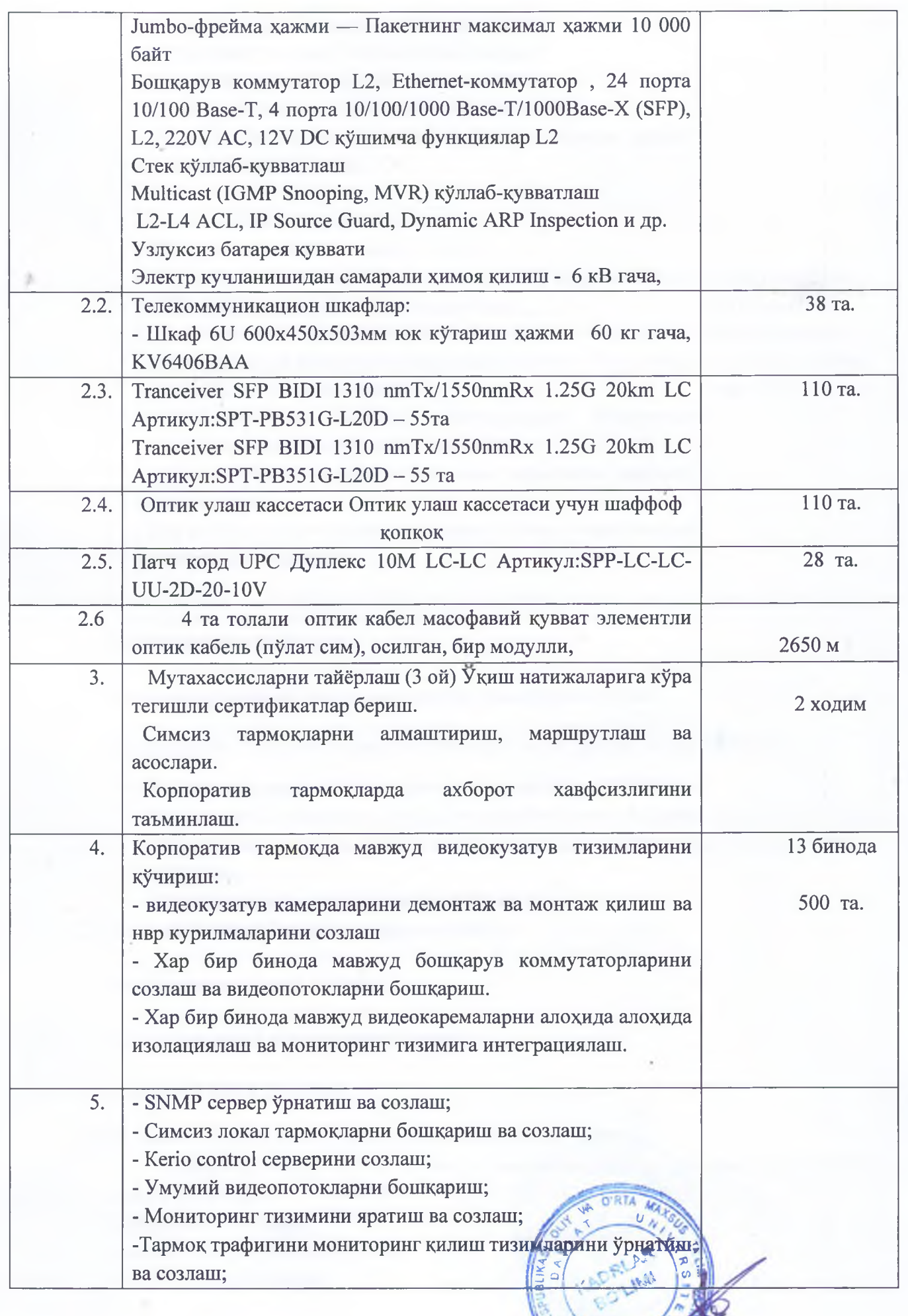

**SITUATION** 

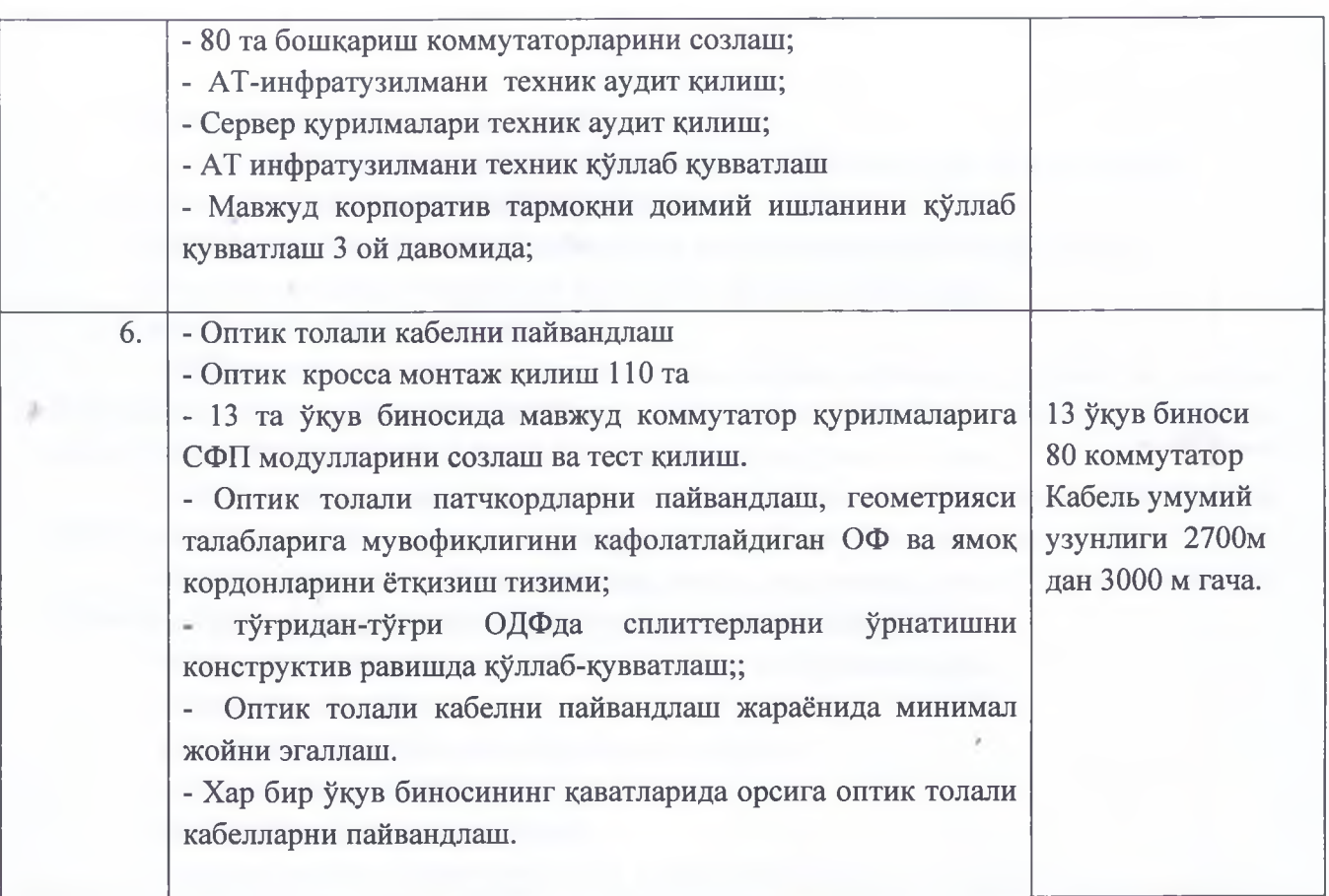

#### 2. **Ишончлилик талаблари**

Қурилмалар доимий 24/7/365 ишлашини таъминлаши керак.

Университет ўқув биноларида бажарилиши керак бўлган ишлар рўйхати:

- Педагогика факультети биноси 4 қаватли бино, 10 480 кв.м;
- Иқтисодиёт ва филология факультетлари бинолари 4 қаватли бино, 16848 кв.м.
- Физика-математика ва кимё-технология факультета бинолари 3 қаватли бино, 14000 кв.м.
- Магистратура биноси 2 қаватли 8000 кв.м
- 2.1. Етказиб берувчи бажариши шарт ишларини

- иш режасини ишлаб чиқиш;

- пассив ва актив ускуналарни ўрнатиш;

- ускунани ишга тушириш.

2.2. Тизимни назорат қилиш ва қабул қилиш тартиби TA MA

Тизимни етказиб бериш ва қабул қилида жараёнида қуйидаги иш турлари амалга оширилади:

- дастлабки синовлар;
- камчиликларни бартараф этиш;
- қабул қилиш тестлари.

3. Ҳужжатларга қўйиладиган талаблар

Қурилмаларга фойдаланувчи ва администратор қўлланмалари бўлиши керак.

4. Кафолат хизматига қўйиладиган талаблар

Қурилмалар янги, илгари ишлатилмаган ёки ишлатилмаган бўлиши керак.

Қурилмалар ишлаб чиқарилган йили: 2021 йилдан олдин эмас.

5. Иштирокчига қўйиладиган талаблар

- Иштирокчи маълумотлар узатиш тармоқларини лойиҳалаш, қуриш ва улардан фойдаланиш соҳасида амалдаги лицензияга, шунингдек, ушбу соҳада техник топшириқни ишлаб чиқиш бўйича камида 2 йил иш тажрибасига эга бўлиши керак.

- Танлов иштирокчиси тармоқлар ва маълумотларни узатиш тизимларини қуриш бўйича камида 5 нафар сертификатланган мутахассисга эга бўлиши керак.

- Иштирокчи охирги 12 ой давомида амалга оширилган шунга ўхшаш лойиҳалар бўйича камида 3 та шарҳ (ташкилот бланкида) тақдим этиши керак.

- Иштирокчи қуйидагилар бўйича тажрибага эга бўлиши керак:

- симсиз тармоқларни қ;
- видеокузатув камераларини ўрнатиш ва созлаш;
- узлуксиз қувват манбаларини ўрнатиш;
- серверларни ўрнатиш ва созлаш;

- маълумотларни узатиш тармоғини лойиҳалаш ва ўрнатиш бўйича.

Иштирокчи 3 ой мобайнида Буюртмачининг камида 2 нафар мутахассисини сертификатланган ўқув марказларида ўқитиши керак. Тренинг натижаларига кўра тегишли сертификатлар беринг.

6. Берилган ускунага қўйиладиган талаблар

Лойиҳа доирасида етказиб бериладиган ускуналар Ўзбекистон Республикаси ҳудудидаги ваколатли компаниядан бўлиши керак. Расмий ҳамкорнинг мавжудлиги ва ушбу шерикнинг лойихада иштирок этиши тўгрисида ишлаб чиқарувчидан асл хатни такдим этиш керак

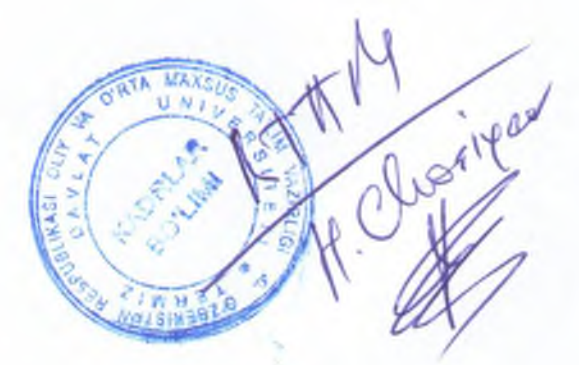